# **CUDA Overview**

**Cliff Woolley, NVIDIA Developer Technology Group**

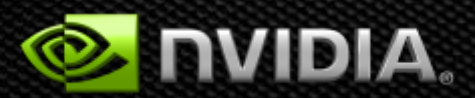

# **GPGPU Revolutionizes Computing** *Latency Processor + Throughput processor*

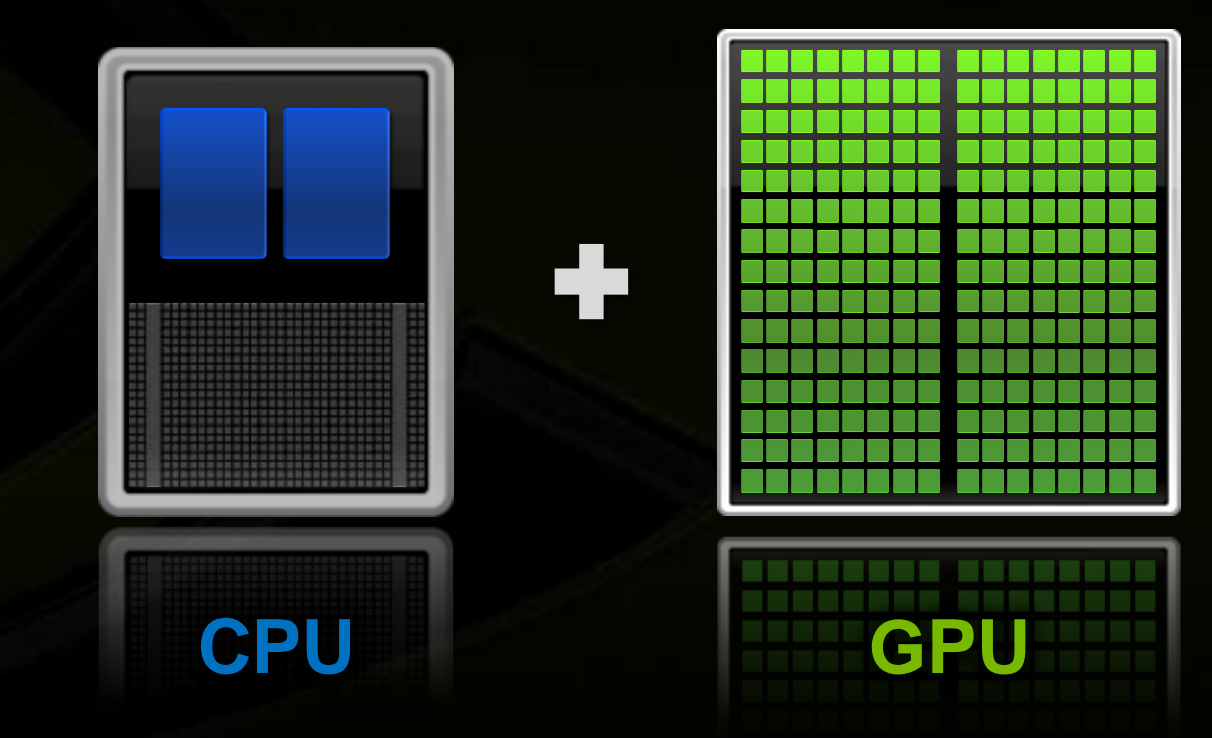

## **Low Latency or High Throughput?**

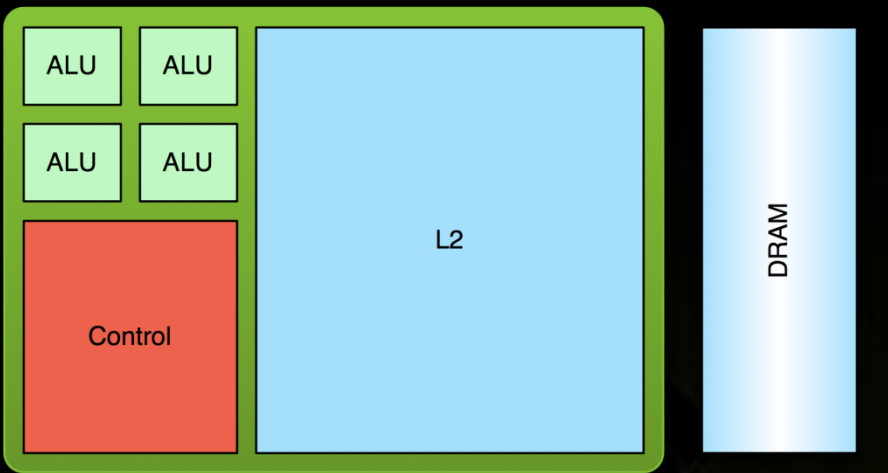

### **CPU**

- **Optimized for low-latency access to cached data sets**
	- **Control logic for out-of-order and speculative execution**

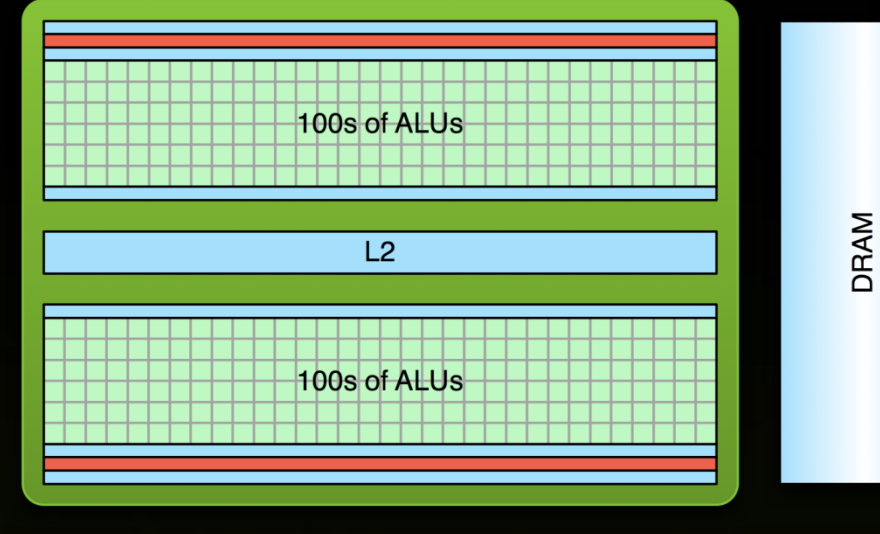

#### **GPU**

- **Optimized for data-parallel, throughput computation**
- **Architecture tolerant of memory latency**
- **More transistors dedicated to computation**

### **Low Latency or High Throughput?**

- **CPU architecture must minimize latency within each thread**
- **GPU architecture hides latency with computation from other thread warps**  $\bullet$

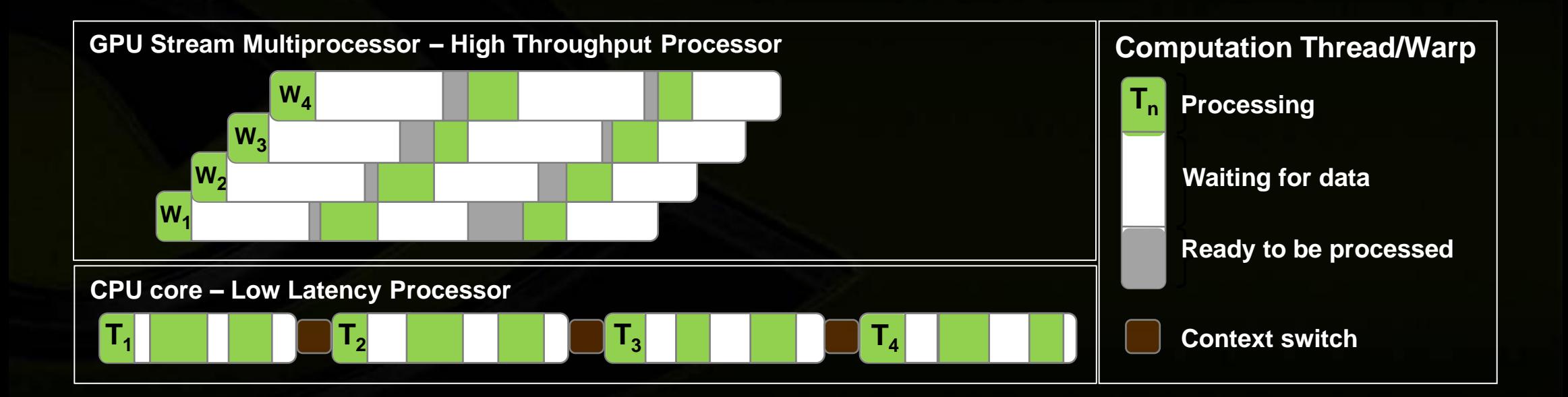

### **Processing Flow**

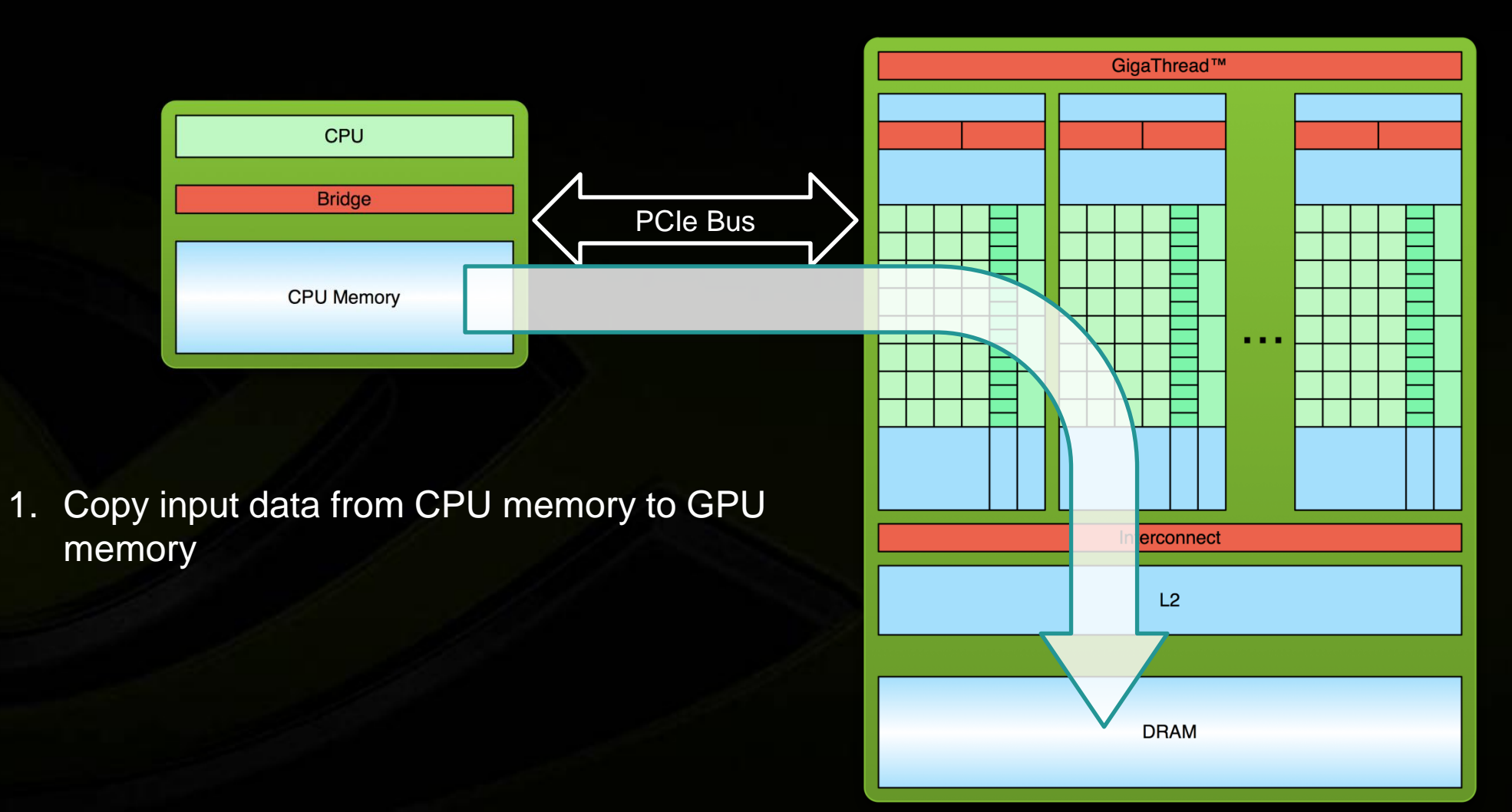

### **Processing Flow**

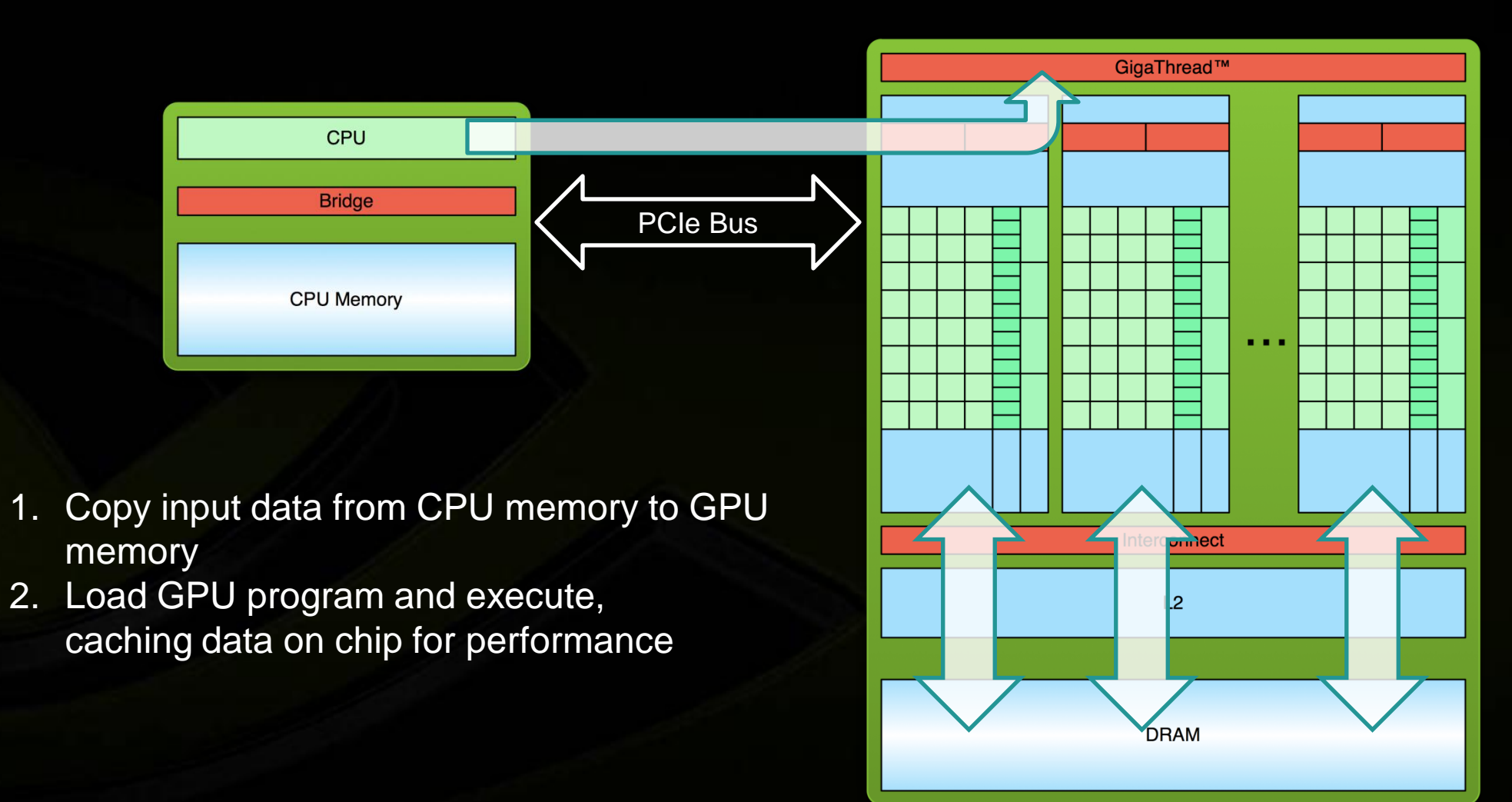

### **Processing Flow**

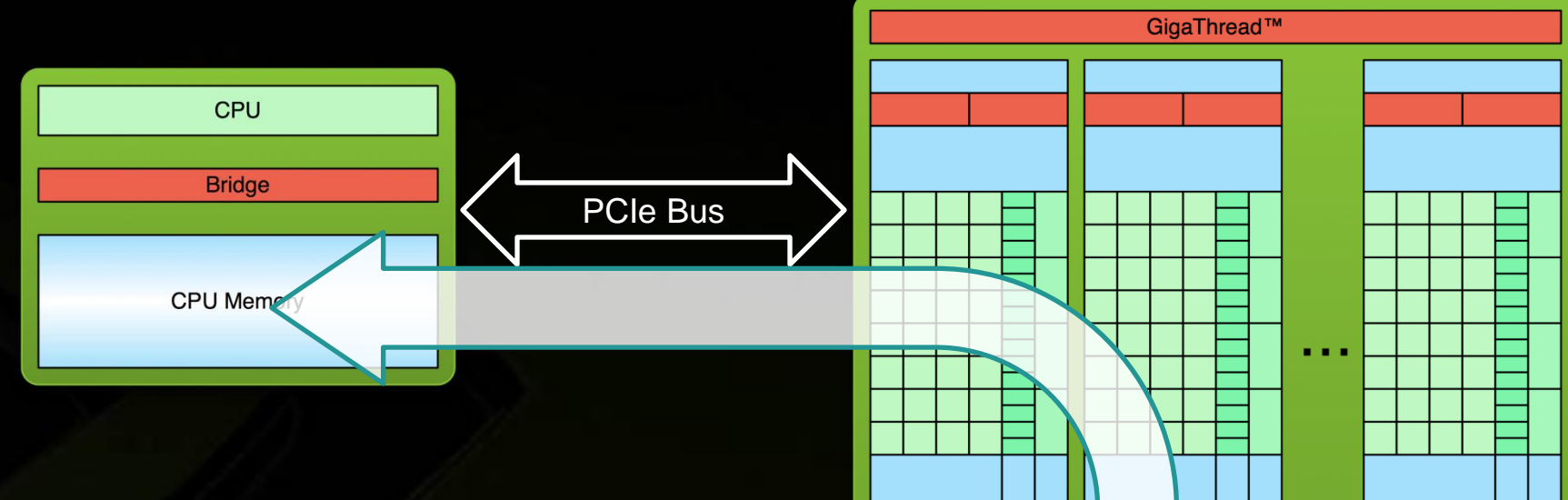

- 1. Copy input data from CPU memory to GPU memory
- 2. Load GPU program and execute, caching data on chip for performance
- 3. Copy results from GPU memory to CPU memory

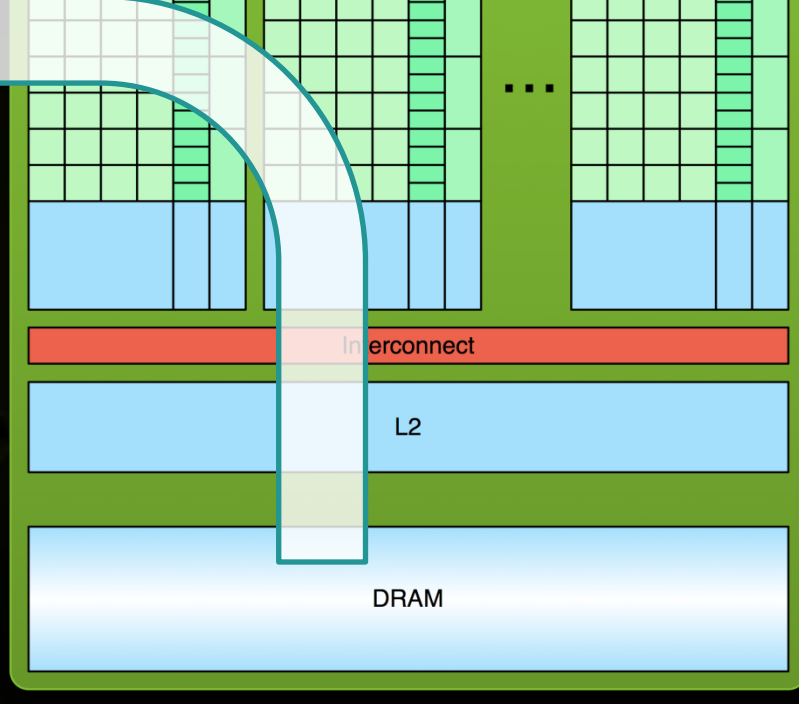

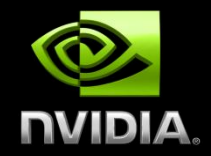

# **GPU ARCHITECTURE**

# **GPU Architecture: Two Main Components**

### **Global memory**

- Analogous to RAM in a CPU server
- Accessible by both GPU and CPU
- Currently up to 6 GB
- Bandwidth currently up to 150 GB/s for Quadro and Tesla products
- ECC on/off option for Quadro and Tesla products

### **Streaming Multiprocessors (SMs)**

- Perform the actual computations
- Each SM has its own:
	- Control units, registers, execution pipelines, caches

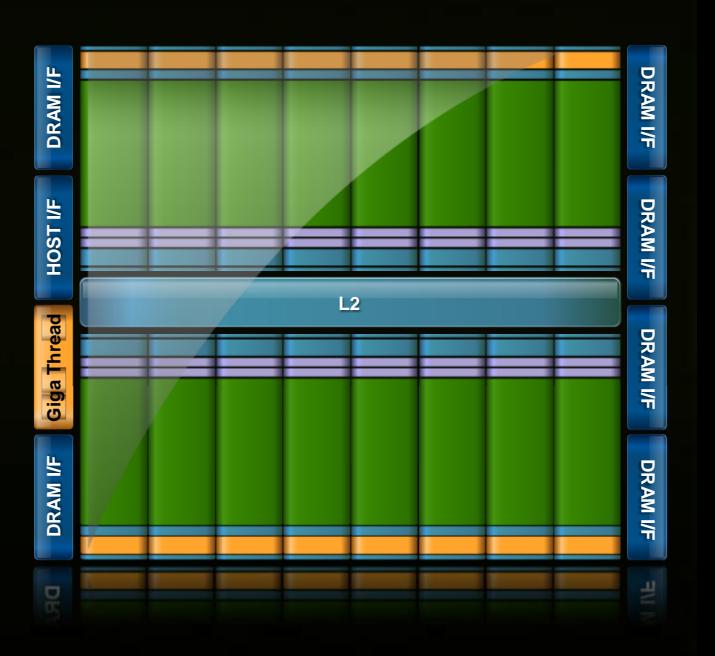

# **GPU Architecture – Fermi: Streaming Multiprocessor (SM)**

- **32 CUDA Cores per SM**
	- **32 fp32 ops/clock**
	- **16 fp64 ops/clock**
	- **32 int32 ops/clock**
	- **2 warp schedulers**
		- **Up to 1536 threads concurrently**
- **4 special-function units**
- **64KB shared mem + L1 cache**
- **32K 32-bit registers**

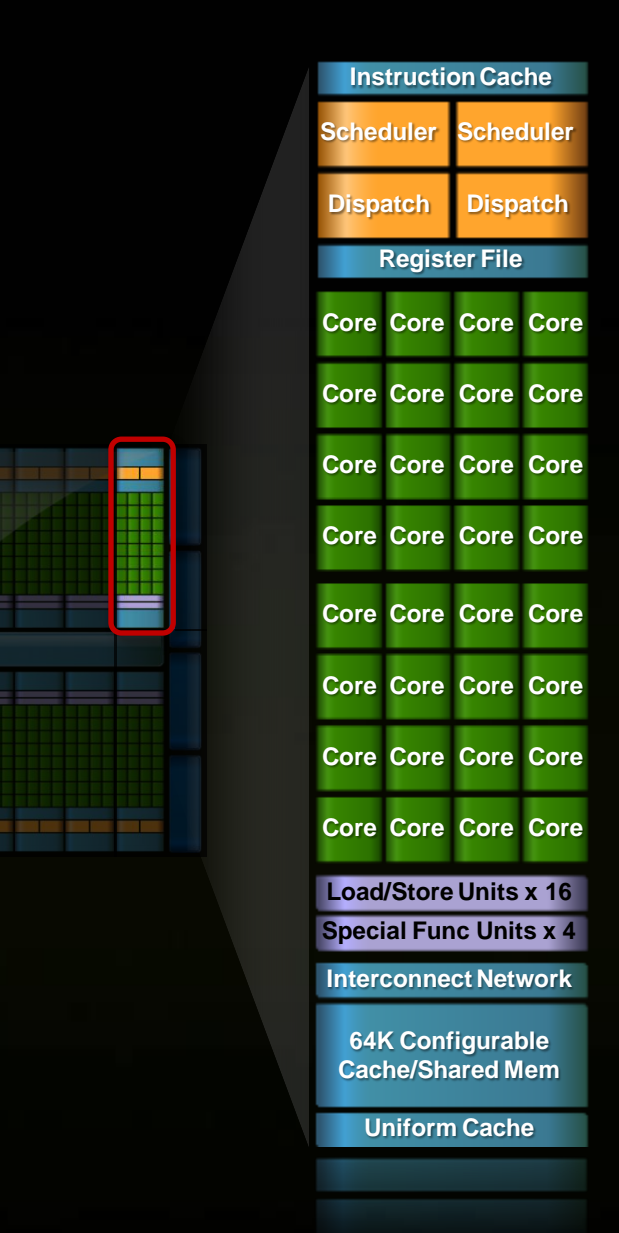

# **GPU Architecture – Fermi: CUDA Core**

- **Floating point & Integer unit**
	- **IEEE 754-2008 floating-point standard**
	- **Fused multiply-add (FMA) instruction for both single and double precision**
- **Logic unit**
- **Move, compare unit**
- **Branch unit**

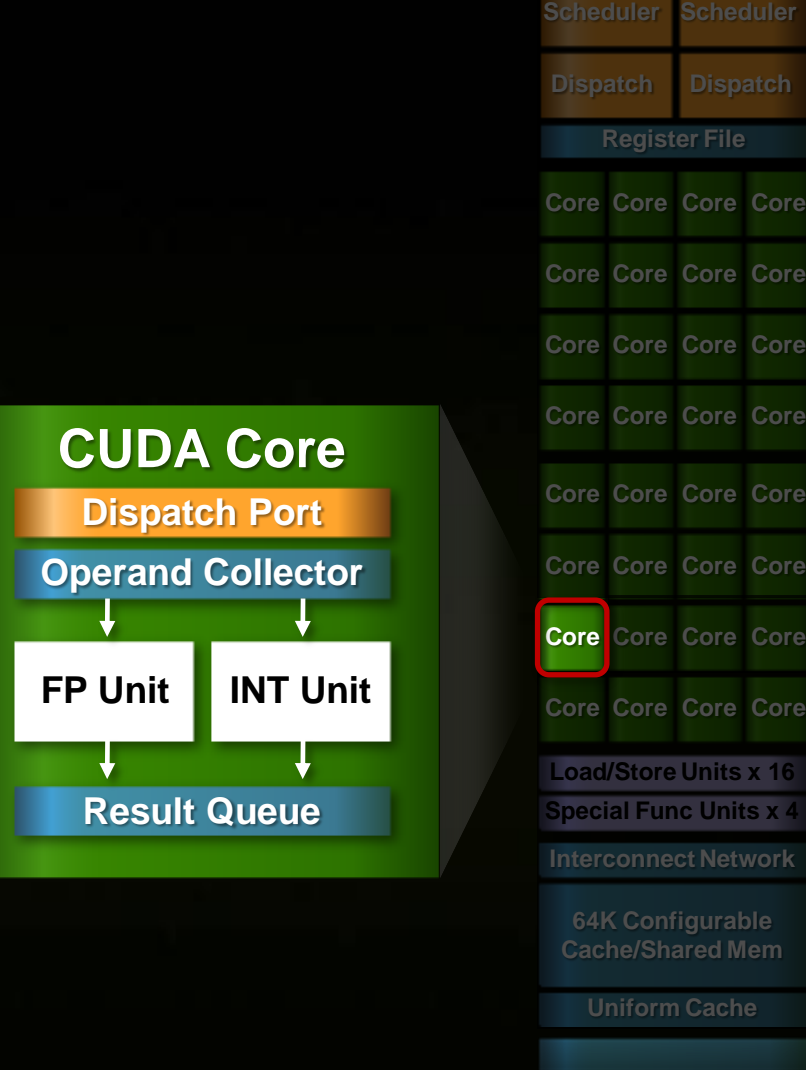

**Instruction Cache**

# **GPU Architecture – Fermi: Memory System**

### **L1**

- 16 or 48KB / SM, can be chosen by the program
- Hardware-managed
- Aggregate bandwidth per GPU: 1.03 TB/s

#### **Shared memory**

- User-managed scratch-pad  $\bullet$ 
	- Hardware will not evict until threads overwrite
- 16 or 48KB / SM (64KB total is split between Shared and L1)  $\bullet$
- Aggregate bandwidth per GPU: 1.03 TB/s

# **GPU Architecture – Fermi: Memory System**

- **ECC protection:**
	- **DRAM**  $\bullet$ 
		- ECC supported for GDDR5 memory
	- **All major internal memories are ECC protected**  $\bigcirc$ 
		- Register file, L1 cache, L2 cache

### **Overview of Tesla C2050/C2070 GPU**

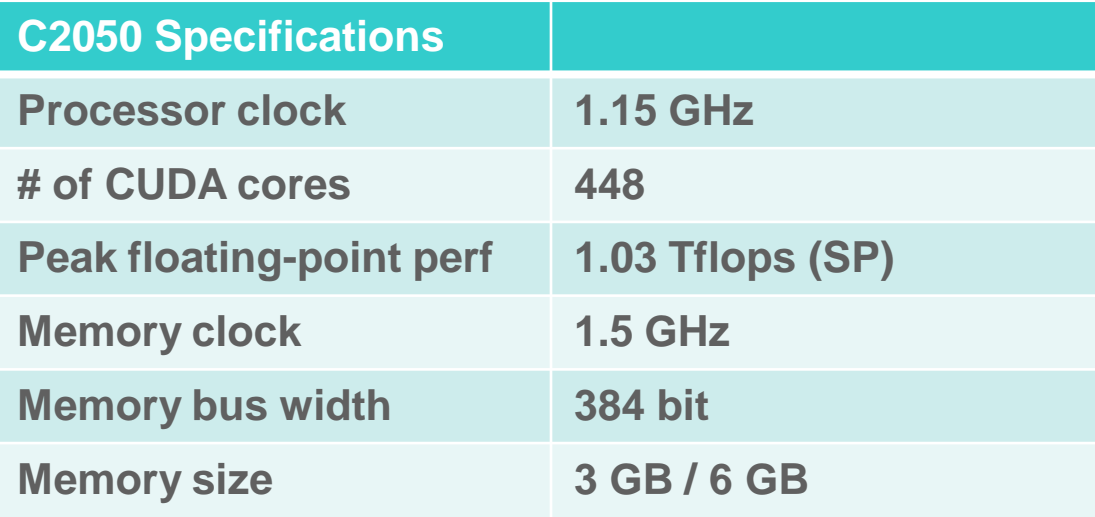

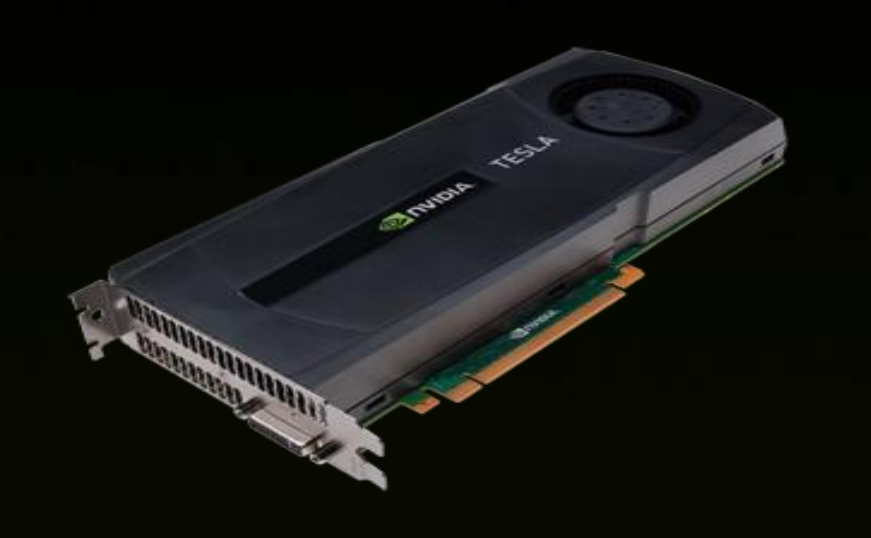

# **CUDA PROGRAMMING MODEL**

### **Anatomy of a CUDA C/C++ Application**

- **Serial code executes in a Host (CPU) thread**
- **Parallel code executes in many Device (GPU) threads across multiple processing elements**

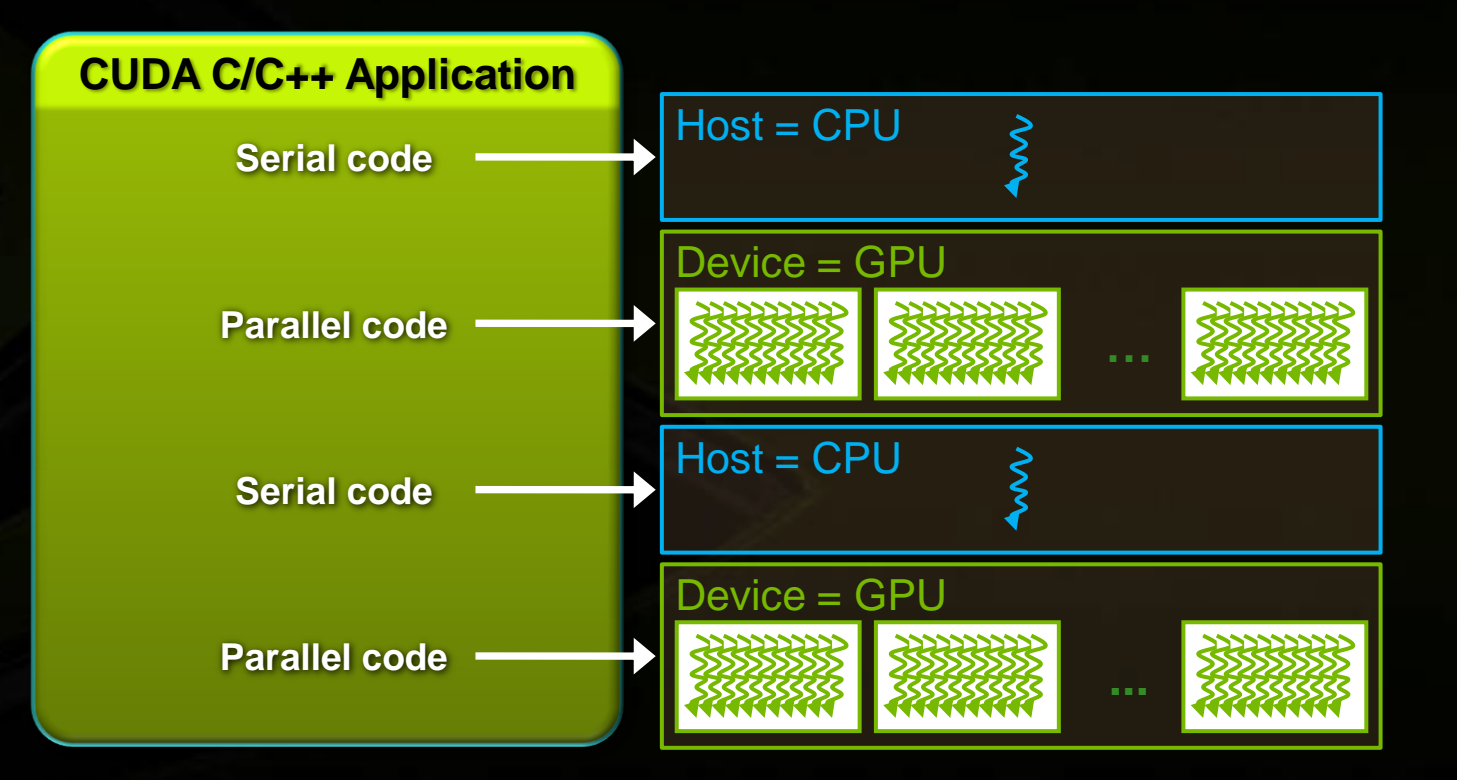

# **Compiling CUDA C Applications**

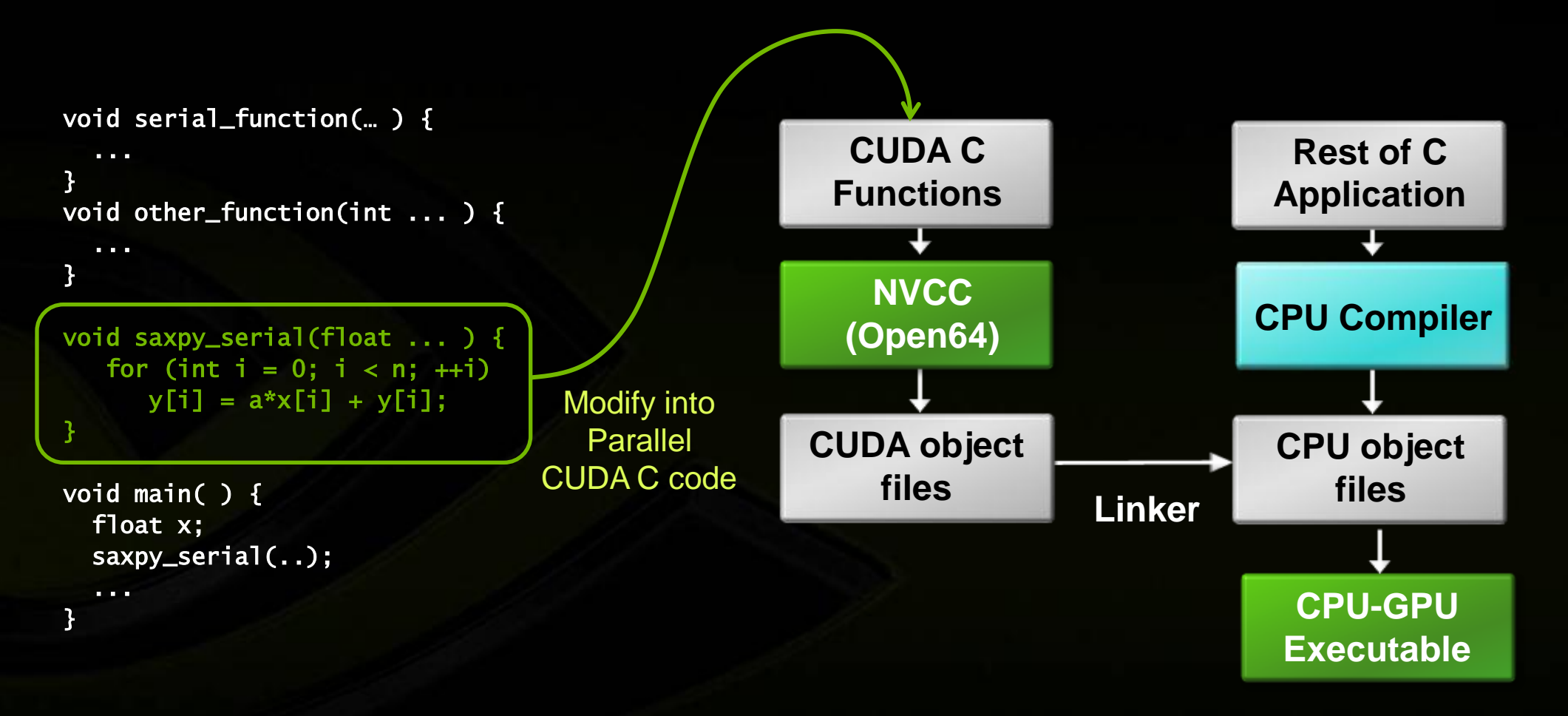

### **CUDA C : C with a few keywords**

```
void saxpy_serial(int n, float a, float *x, float *y)
{
    for (int i = 0; i < n; ++i)
        y[i] = a^*x[i] + y[i];}
// Invoke serial SAXPY kernel
saxyy\_serial(n, 2.0, x, y);__global__ void saxpy_parallel(int n, float a, float *x, float *y)
{
                                                Standard C Code
```

```
int i = blockIdx.x*blockDim.x + threadIdx.x;
             if (i < n) y[i] = a*x[i] + y[i];}
// Invoke parallel SAXPY kernel with 256 threads/block
int nblocks = (n + 255) / 256;
saxyy\_parallel</math> < <math>\langle</math> <sub>the</sub> <math>\langle</math> <sub>the</sub> <math>\rangle</math> <sub>the</sub> <math>\langle</math> <sub>the</sub> <math>\rangle</math> <sub>the</sub> <math>\langle</math> <sub>the</sub> <math>\rangle</math> <sub>the</sub> <math>\langle</math> <sub>the</sub> <math>\rangle</math> <sub>the</sub> <math>\langle</math> <sub>the</sub> <math>\rangle</math> <sub>the</sub> <math>\langle</math> <sub>the</sub> <math>\rangle</math> <sub>the</sub> <math>\langle</math> <sub>the</sub> <math>\rangle</math> <sub>the</sub> <Parallel C Code
```
### **CUDA C : C with a few keywords**

#### **Kernel: function called by the host that executes on the GPU**

- **Can only access GPU memory**
- **No variable number of arguments**
- **No static variables**  $\bullet$

#### **Functions must be declared with a qualifier:**

- **\_\_global\_\_ : GPU kernel function launched by CPU, must return void**
- **\_\_device\_\_ : can be called from GPU functions**
- **host\_ : can be called from CPU functions (default)**  $\bullet$ 
	- **\_\_host\_\_ and \_\_device\_\_ qualifiers can be combined**

### **CUDA Kernels**

#### **Parallel portion of application: execute as a kernel**

**Entire GPU executes kernel, many threads**  $\bullet$ 

#### **CUDA threads:**

- **Lightweight**
- **Fast switching**
- **1000s execute simultaneously**

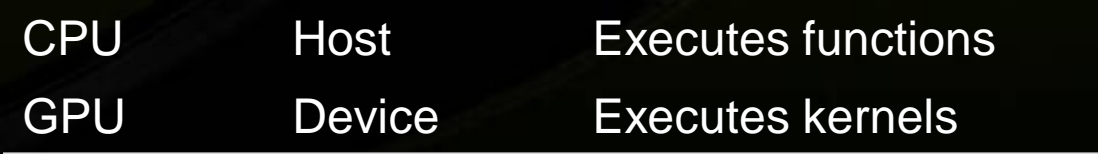

### **CUDA Kernels: Parallel Threads**

- **A kernel is a function executed on the GPU as an array of threads in parallel**
- **All threads execute the same code, can take different paths**

#### **Each thread has an ID**

- **Select input/output data**
- **Control decisions**

float  $x = input[threadIdx.x]$ ; float  $y = func(x);$  $output[threadldx.x] = y;$ 

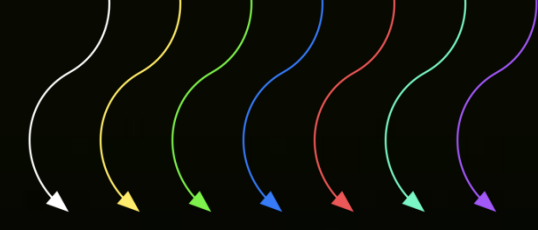

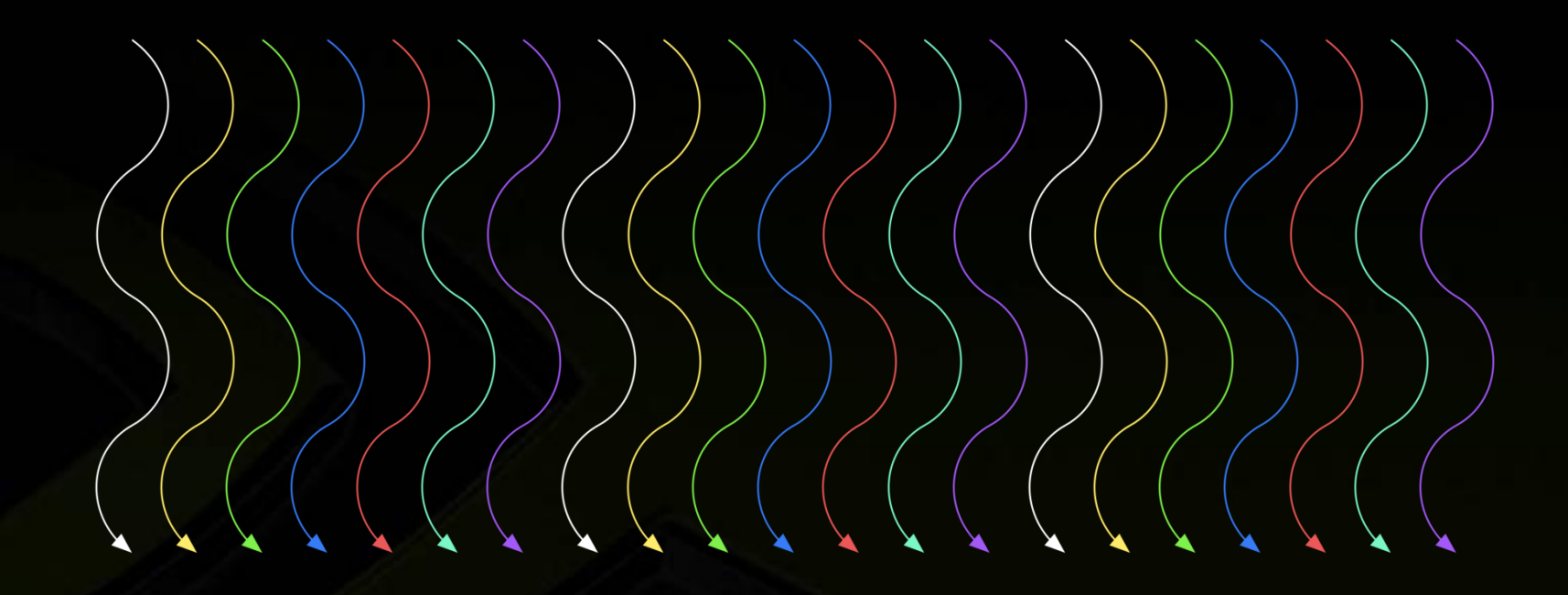

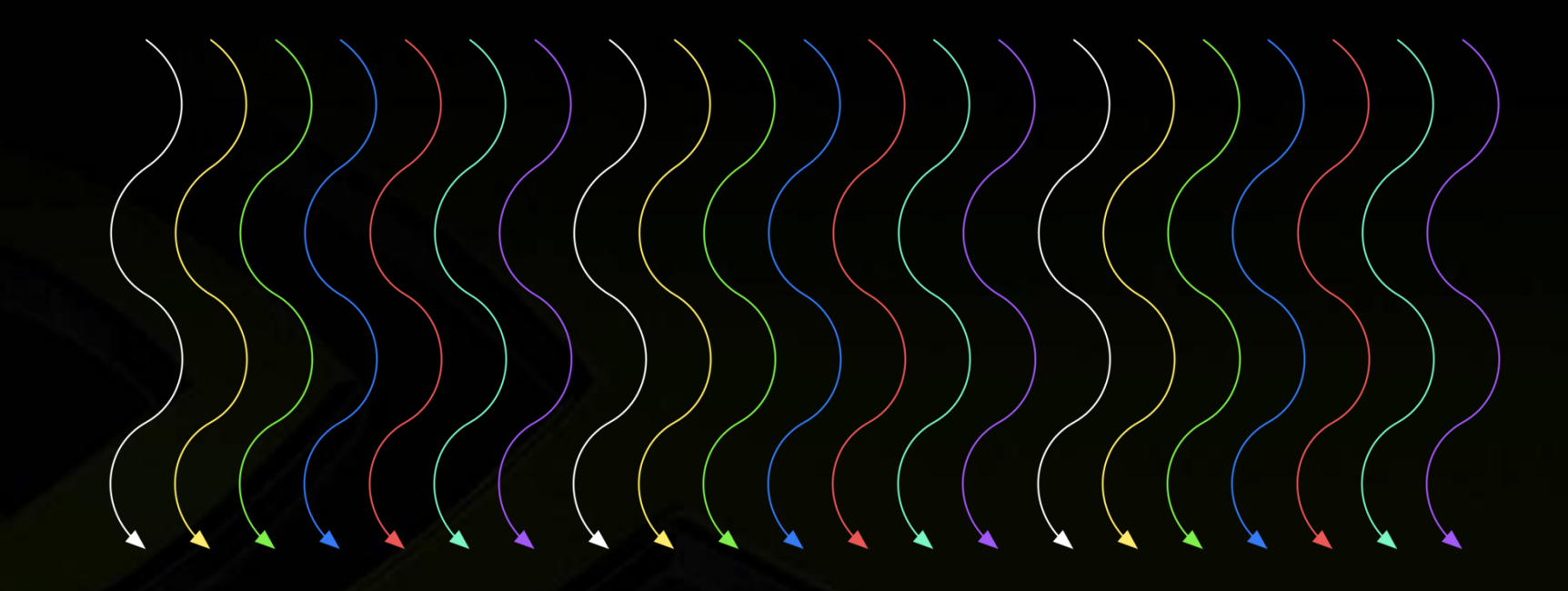

**Threads are grouped into blocks** $\bullet$ 

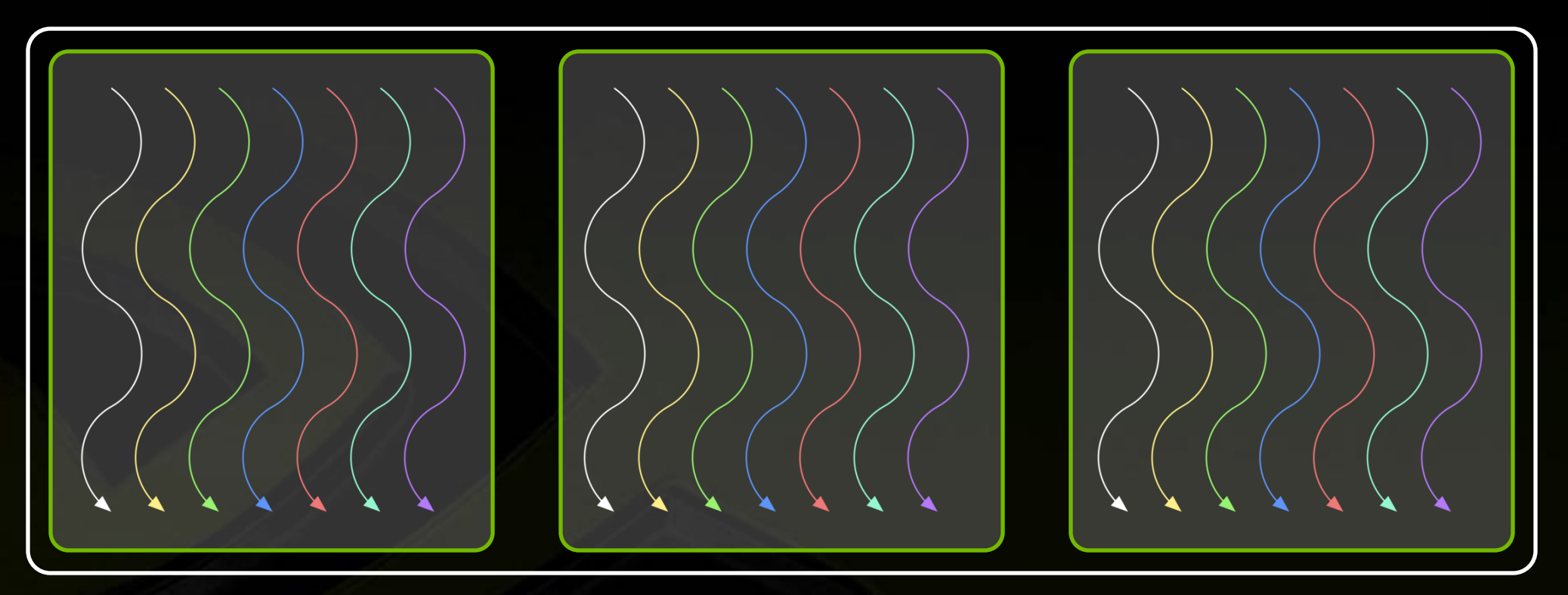

- **Threads are grouped into blocks**  $\bullet$
- **Blocks are grouped into a grid** $\bullet$

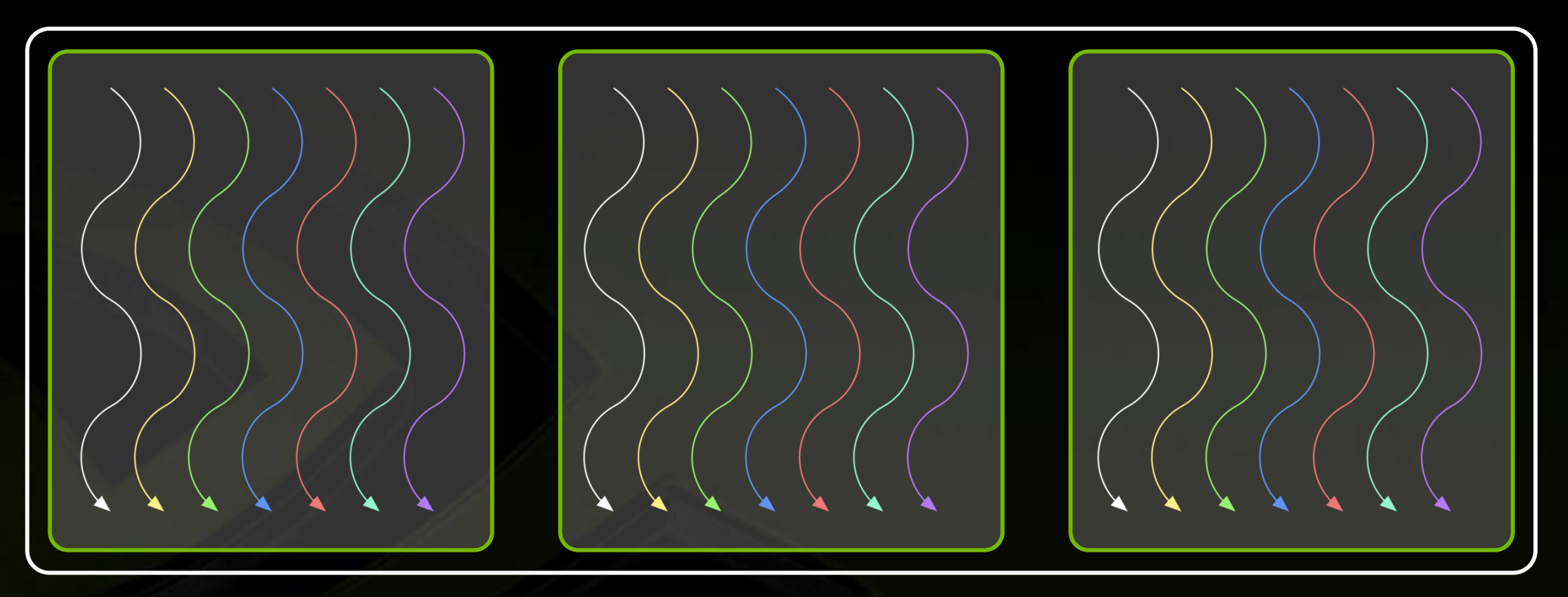

- **Threads are grouped into blocks**
- **Blocks are grouped into a grid**  $\bullet$
- **A kernel is executed as a grid of blocks of threads**

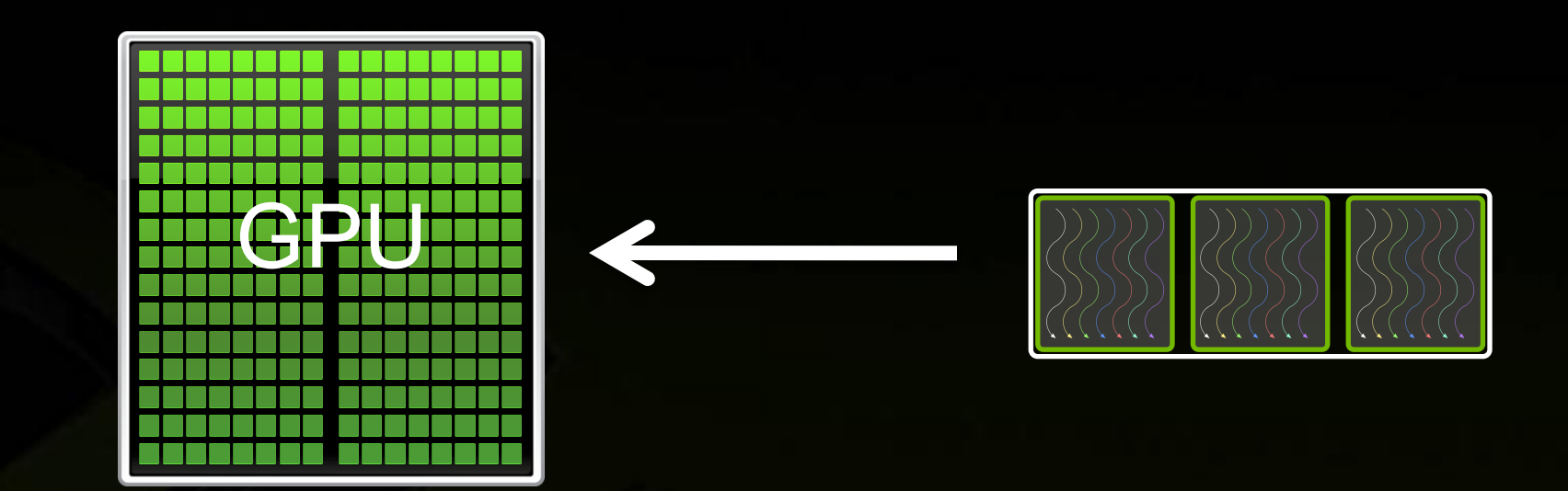

- **Threads are grouped into blocks**
- **Blocks are grouped into a grid**
- **A kernel is executed as a grid of blocks of threads**

### **Kernel Execution**

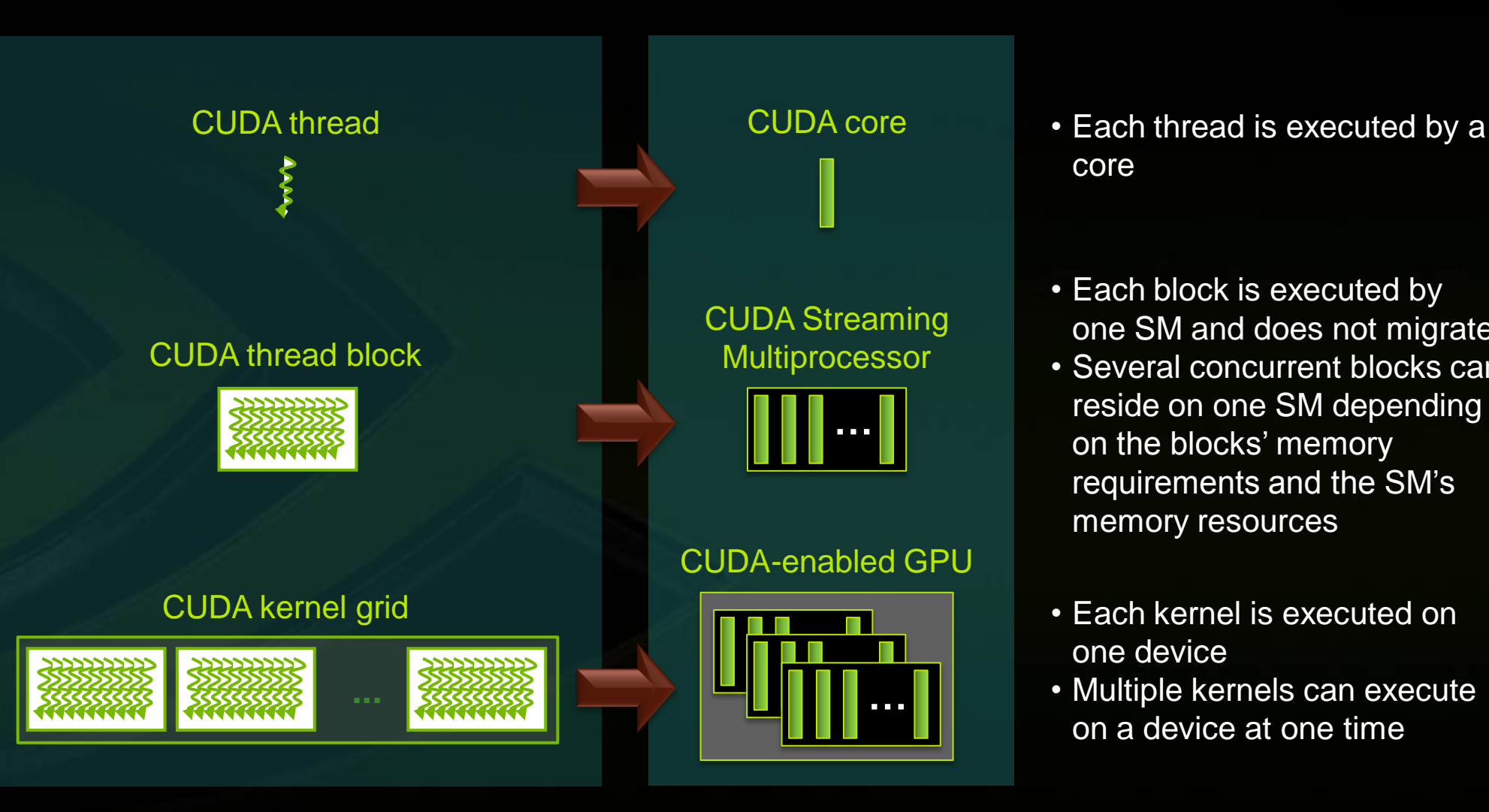

- core
- Each block is executed by one SM and does not migrate
- Several concurrent blocks can reside on one SM depending on the blocks' memory requirements and the SM's memory resources
- Each kernel is executed on one device
- Multiple kernels can execute on a device at one time

### **Thread blocks allow cooperation**

**Threads may need to cooperate:**

- **Cooperatively load/store blocks of memory all will use**
- **Share results with each other or cooperate to produce a single result**
- **Synchronize with each other**

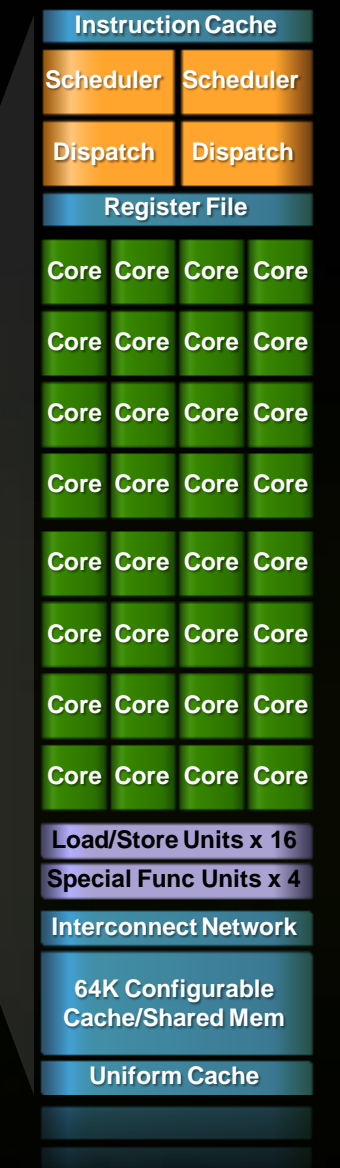

### **Thread blocks allow scalability**

- **Blocks can execute in any order, concurrently or sequentially**
- **This independence between blocks gives scalability:**
	- **A kernel scales across any number of SMs**  $\bullet$

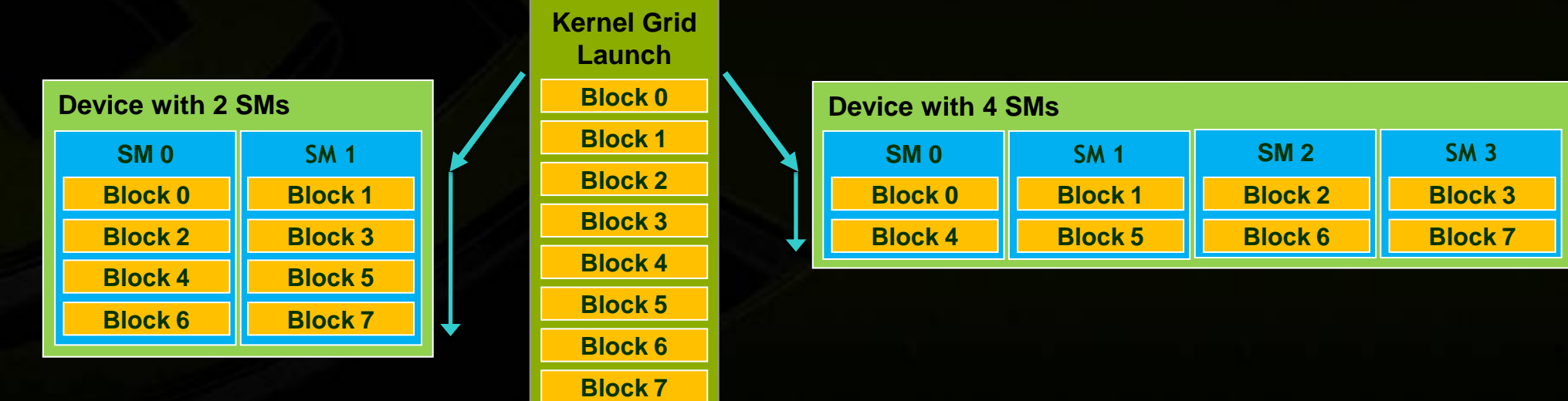

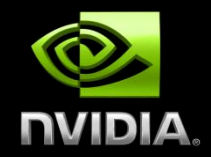

# **CUDA MEMORY SYSTEM**

- **Thread:**  $\bullet$ 
	- **Registers** $\bullet$

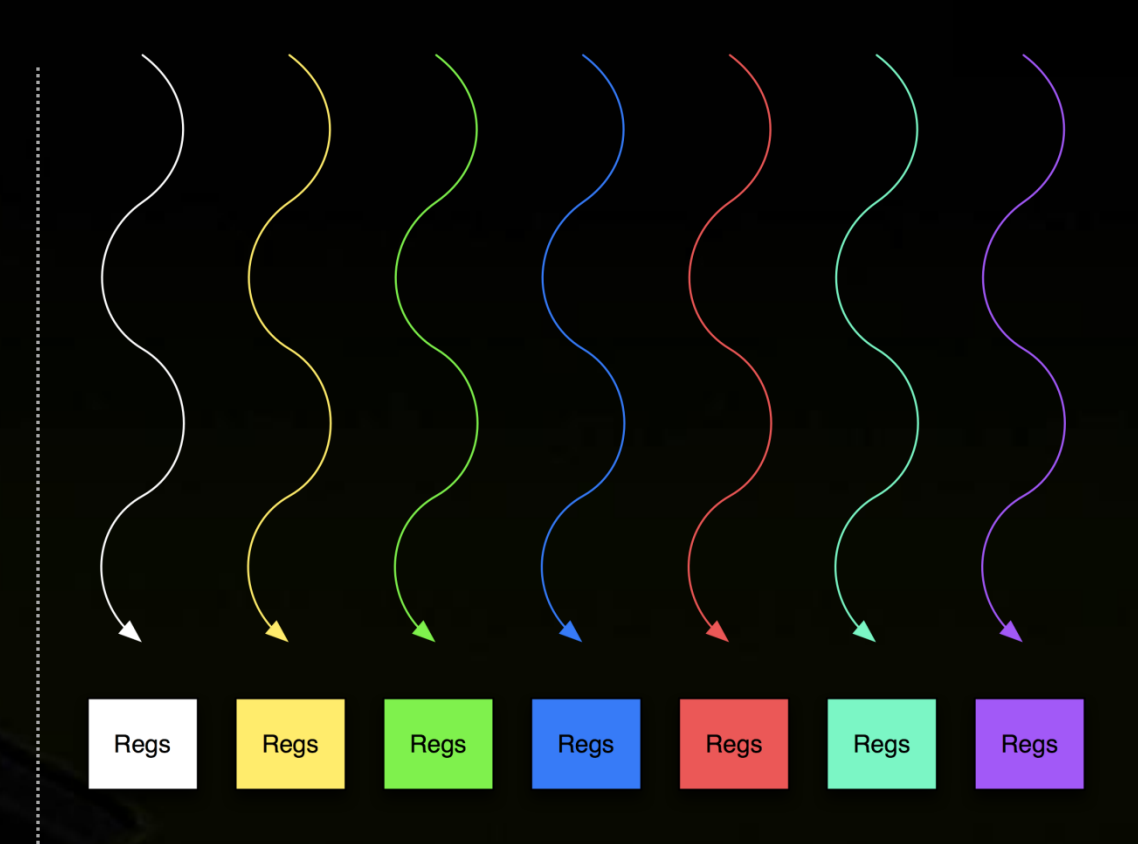

#### **Thread:**  $\bullet$

- **Registers**  $\bullet$
- **Local memory**  $\bullet$

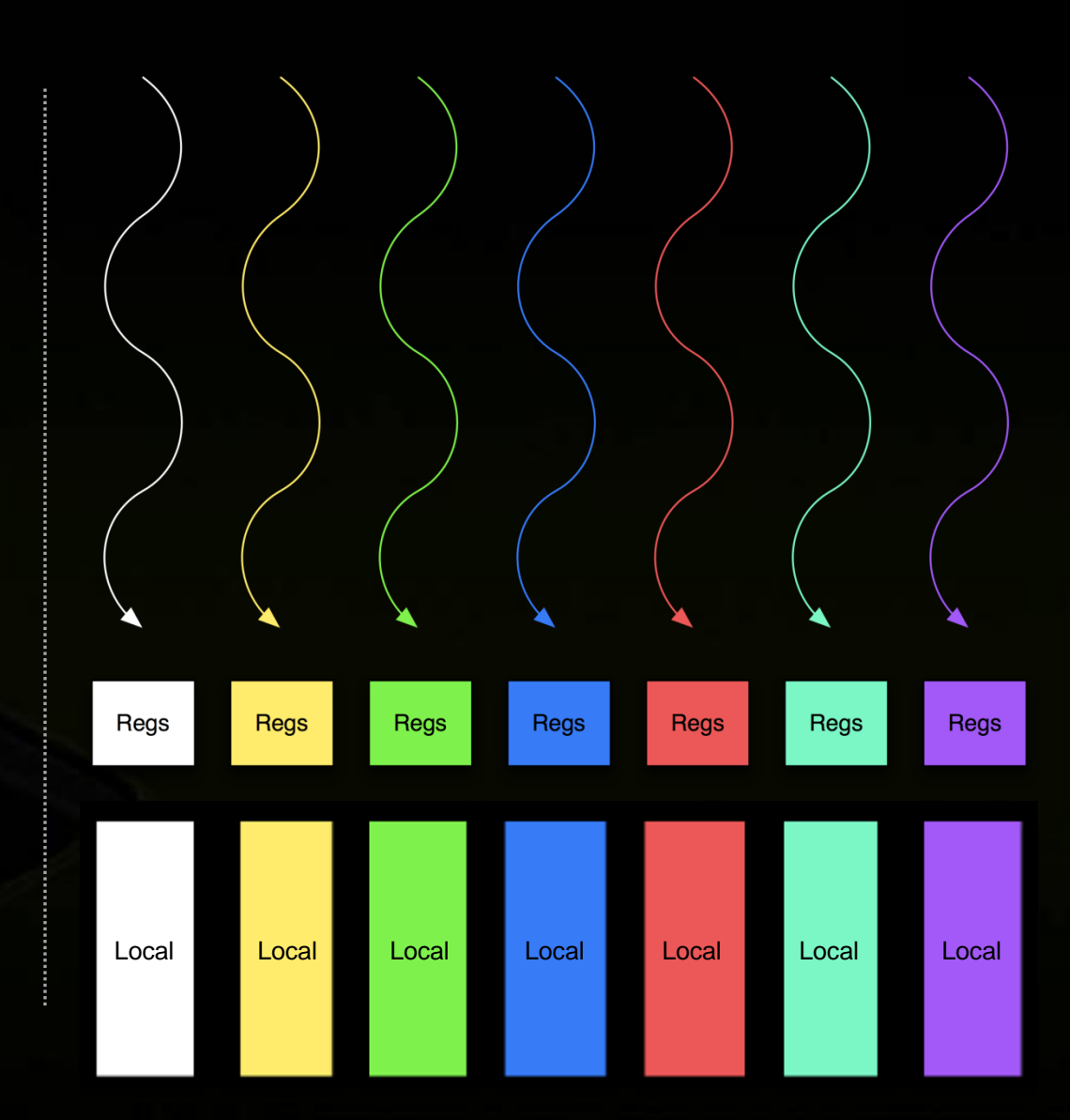

#### **Thread:**  $\bullet$

- **Registers**  $\bullet$
- **Local memory**  $\bullet$
- **Block of threads:**  $\bullet$ 
	- **Shared memory** $\bullet$

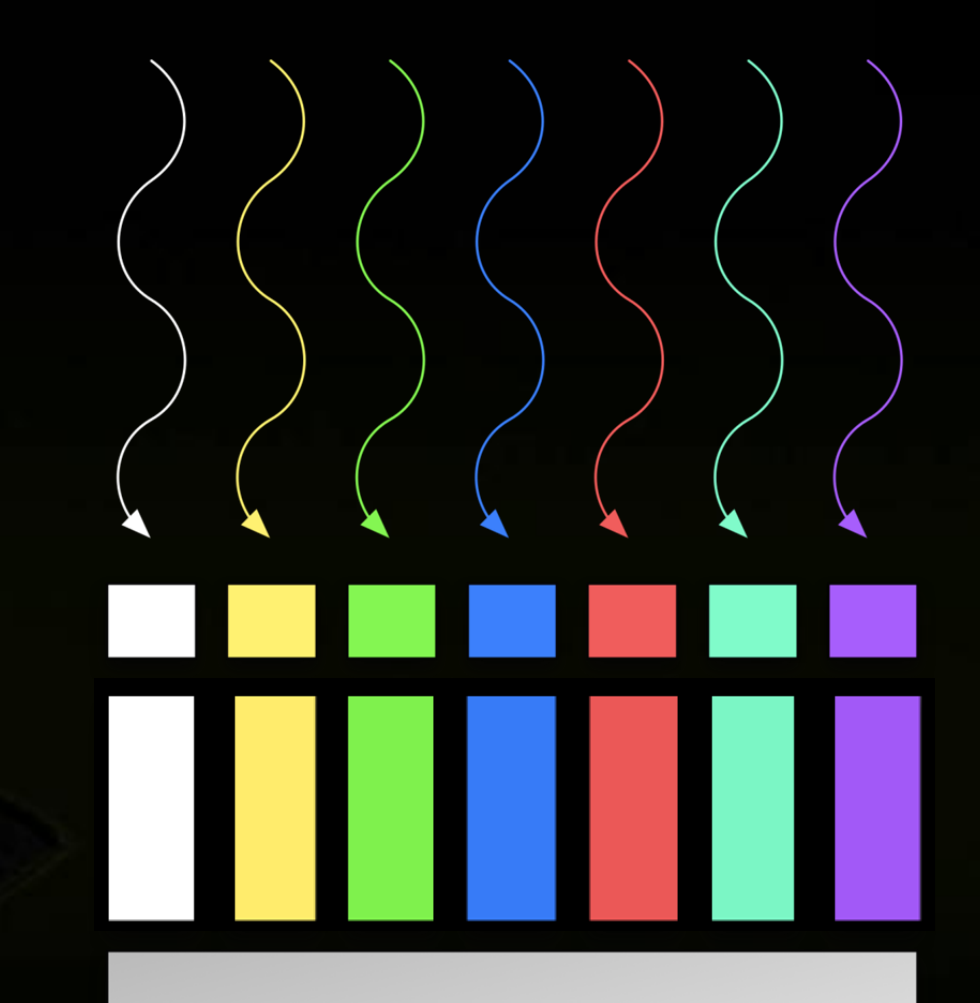

Shared

## **Memory hierarchy : Shared memory**

**\_\_shared\_\_ int a[SIZE];**

- **Allocated per thread block, same lifetime as the block**
- **Accessible by any thread in the block**
- **Latency: a few cycles**
- **High aggregate bandwidth:**
	- **14 \* 32 \* 4 B \* 1.15 GHz / 2 = 1.03 TB/s**
- **Several uses:**
	- **Sharing data among threads in a block**
	- **User-managed cache (reducing**   $\bullet$ **gmem accesses)**

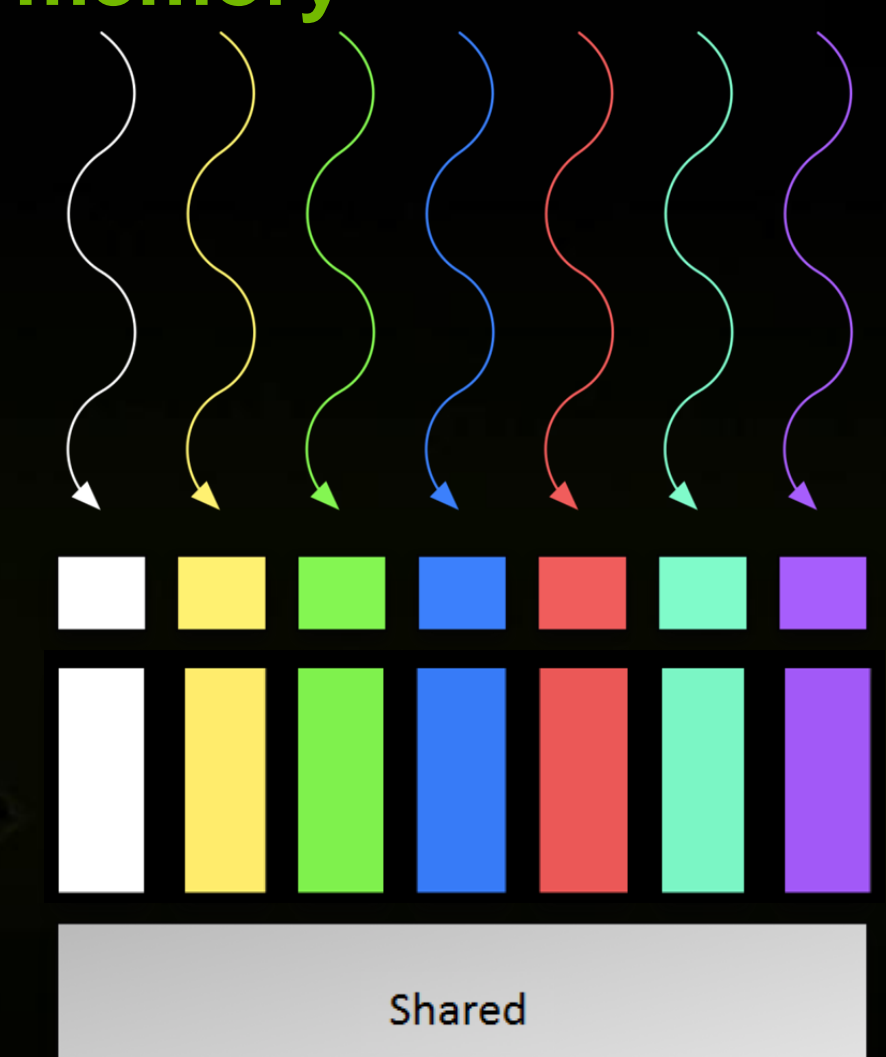

#### **Thread:**  $\bullet$

- **Registers**  $\bullet$
- **Local memory**  $\bullet$
- **Block of threads:**  $\bullet$ 
	- **Shared memory**  $\bullet$
- **All blocks:**
	- **Global memory** $\bullet$

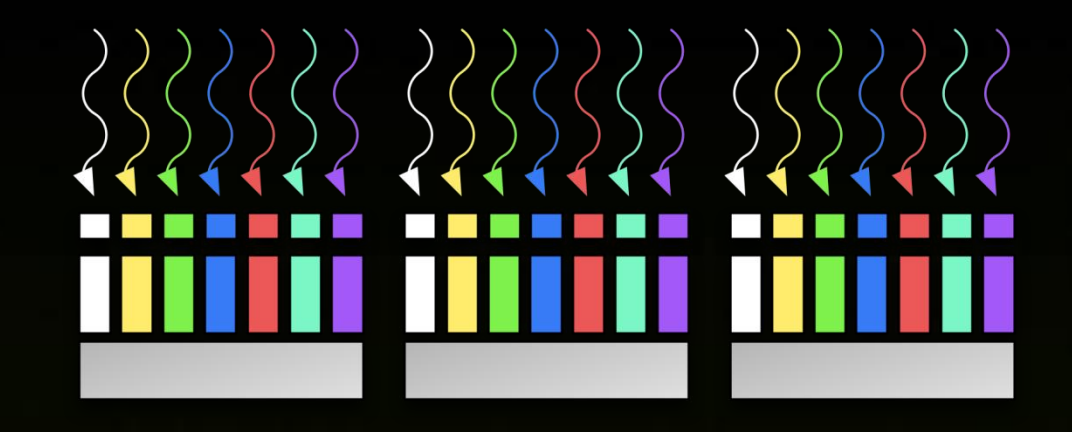

Global

## **Memory hierarchy : Global memory**

- **Accessible by all threads of any kernel**
- **Data lifetime: from allocation to**   $\bullet$ **deallocation by host code**
	- **cudaMalloc (void \*\* pointer, size\_t nbytes)**
	- **cudaMemset (void \* pointer, int value, size\_t**  $\bullet$ **count)**
	- **cudaFree (void\* pointer)**  $\bullet$
- **Latency: 400-800 cycles**
- **Bandwidth: 156 GB/s**
	- **Note: requirement on access pattern to**   $\bullet$ **reach peak performance**

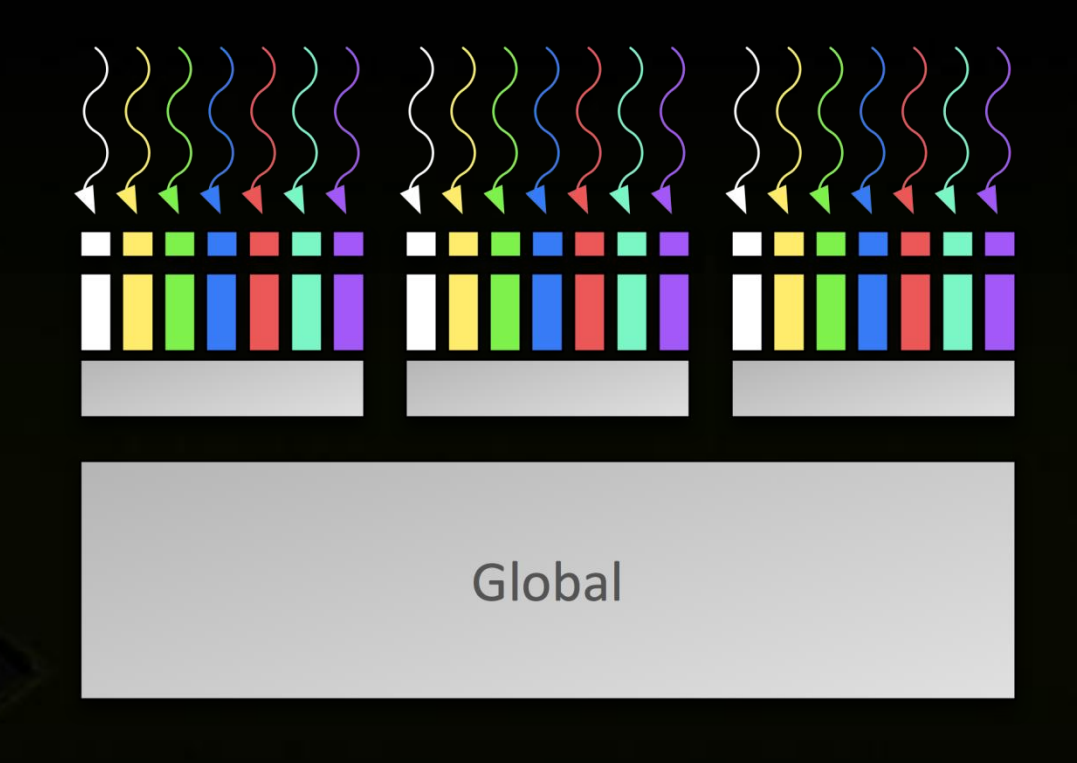

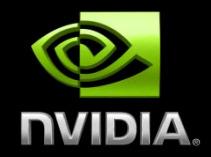

# **CUDA DEVELOPMENT RESOURCES**

# **CUDA Programming Resources**

#### **CUDA Toolkit**

- **Compiler, libraries, and documentation**
- **Free download for Windows, Linux, and MacOS**

### **GPU Computing SDK**

- **Code samples**
- **Whitepapers**  $\bullet$

#### **Instructional materials on NVIDIA Developer site**

- **CUDA introduction & optimization webinar: slides and audio**
- **Parallel programming course at University of Illinois UC**  $\begin{picture}(20,20) \put(0,0){\line(1,0){10}} \put(15,0){\line(1,0){10}} \put(15,0){\line(1,0){10}} \put(15,0){\line(1,0){10}} \put(15,0){\line(1,0){10}} \put(15,0){\line(1,0){10}} \put(15,0){\line(1,0){10}} \put(15,0){\line(1,0){10}} \put(15,0){\line(1,0){10}} \put(15,0){\line(1,0){10}} \put(15,0){\line(1,0){10}} \put(15,0){\line(1$
- **Tutorials**
- **Forums**

### **GPU Tools**

### **Profiler**

- **Available for all supported OSs**  $\bullet$
- **Command-line or GUI**  $\bullet$
- **Sampling signals on GPU for:**  $\bullet$ 
	- **Memory access parameters**
	- **Execution (serialization, divergence)**

#### **Debugger**

- **Linux: cuda-gdb**  $\bullet$
- **Windows: Parallel Nsight**  $\bullet$
- **Runs on the GPU** $\bullet$

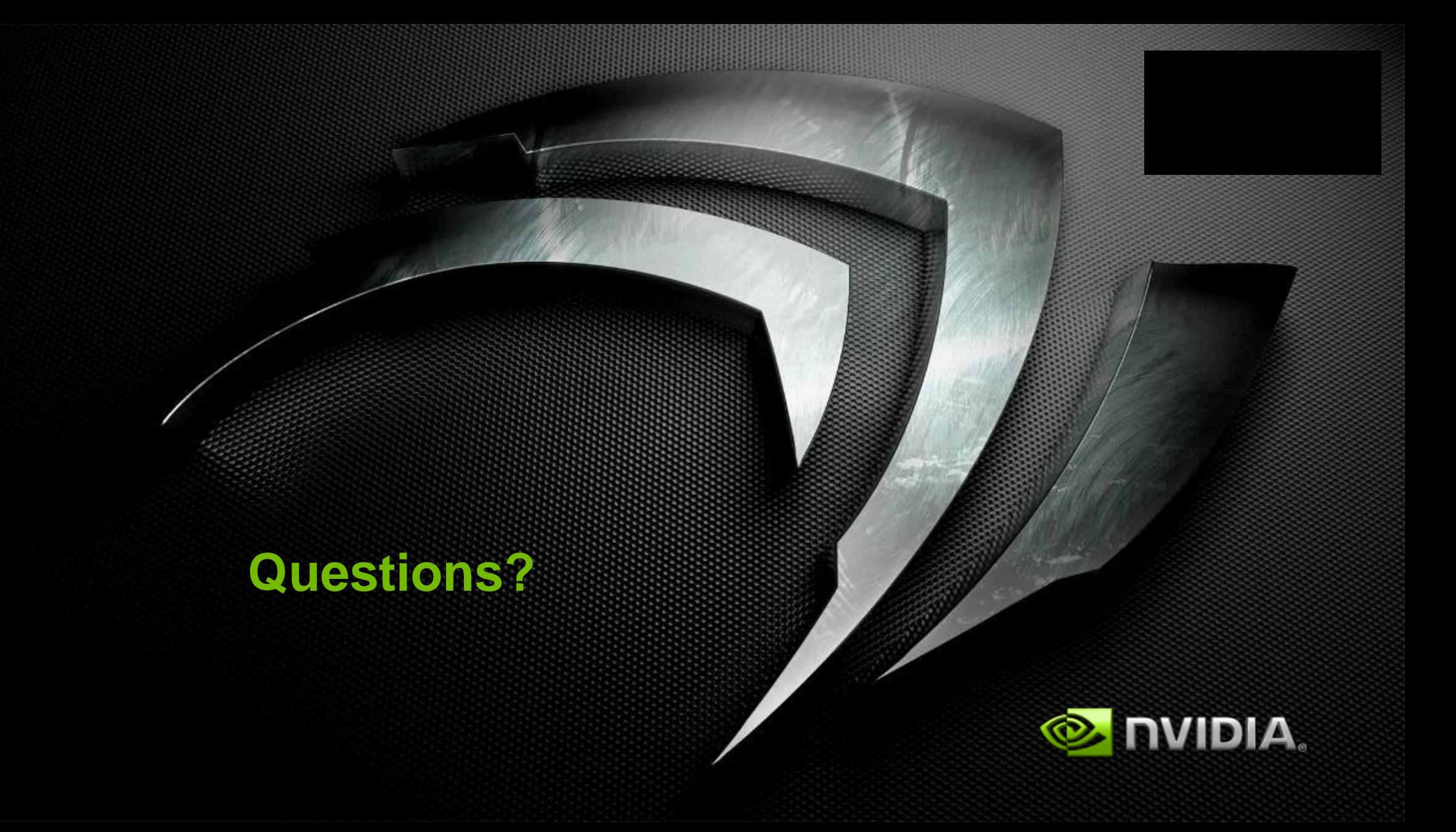